# **INFORMATION KIOS UKDW MENGGUNAKAN METODE USER CENTERED DESIGN**

Tugas Akhir

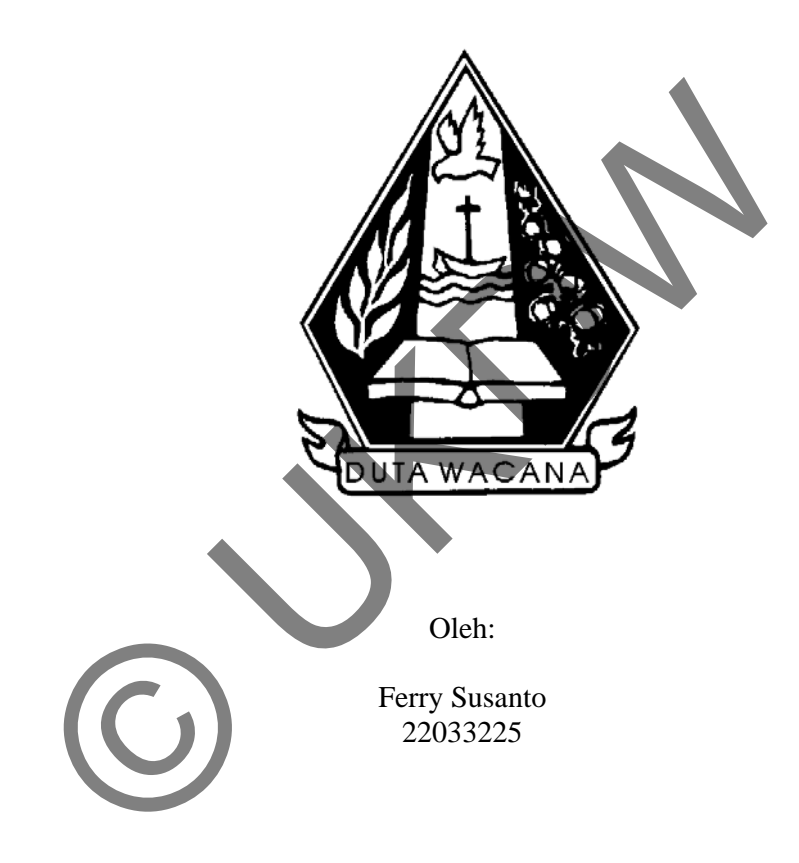

Program Studi Teknik Informatika Fakultas Teknik Universitas Kristen Duta Wacana 2010

# **INFORMATION KIOS UKDW MENGGUNAKAN METODE USER CENTERED DESIGN**

Tugas Akhir

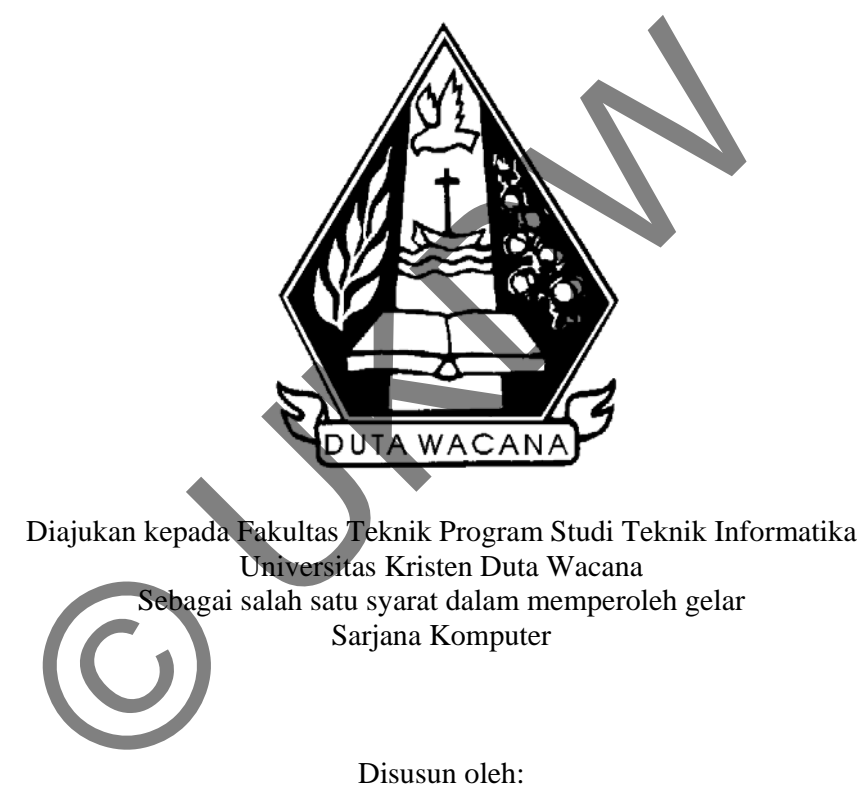

Ferry Susanto 22033225

Program Studi Teknik Informatika Fakultas Teknik Universitas Kristen Duta Wacana 2010

#### **PERNYATAAN KEASLIAN TUGAS AKHIR**

Saya menyatakan dengan sesungguhnya bahwa tugas akhir dengan judul:

### **INFORMATION KIOS UKDW**

## **MENGGUNAKAN METODE USER CENTERED DESIGN**

Yang saya kerjakan untuk melengkapi sebagian persyaratan menjadi Sarjana Komputer pada pendidikan sarjana Program Studi Teknik Informatika, Fakultas Teknik Universitas Kristen Duta Wacana, bukan merupakan tiruan atau duplikasi dari skripsi kesarjanaan di lingkungan Universitas Kristen Duta Wacana maupun di Perguruan Tinggi atau instansi manapun, kecuali bagian yang sumber informasinya dicantumkan sebagaimana mestinya.

Jika dikemudian hari didapati bahwa skripsi ini adalah hasil plagiasi atau tiruan dari skripsi lain, saya bersedia menerima sanksi berupa pencabutan gelar kesarjanaan saya.

 Yogyakarta, …………………. **( Ferry Susanto ) 22033225**  Experiment Tinggi atau instansi manapun, kecuali bagian yaisinya dicantumkan sebagaimana mestinya.<br>
Iikemudian hari didapati bahwa skripsi ini adalah hasil plagia<br>
skripsi lain, saya bersedia menerima sanksi berupa penc<br>
j

#### **HALAMAN PERSETUJUAN**

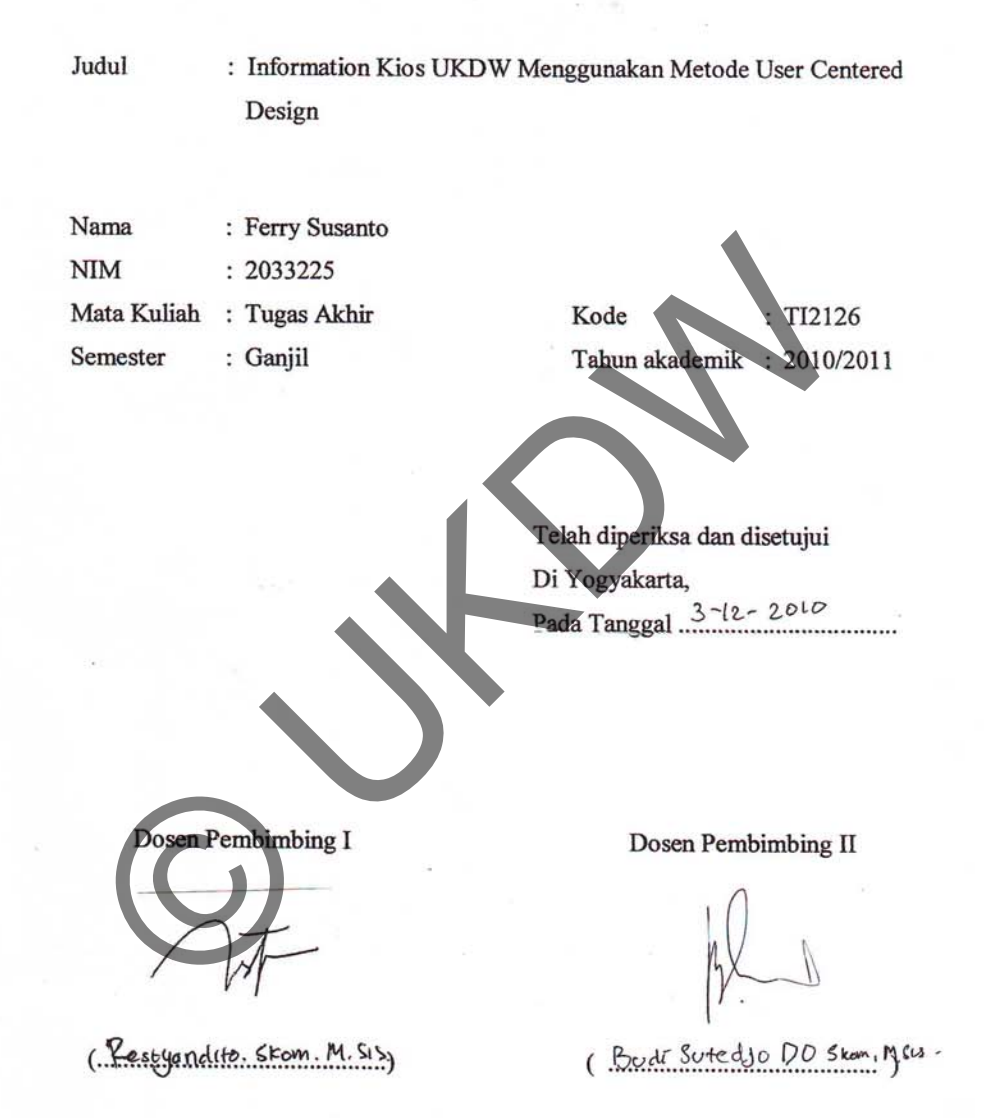

 $\rm ii$ 

#### HALAMAN PENGESAHAN

**SKRIPSI** 

KIOS INFORMASI UKDW DENGAN MENGGUNAKAN METODE USER CENTRED DESIGN Studi Kasus: Universitas Kristen Duta Wacana

Oleh: Ferry Susanto / 22033225

Dipertahankan di depan dewan Penguji Tugas Akhir/Skripsi Program Studi Teknik Informatika Fakultas Teknik Universitas Kristen Duta Wacana - Yogyakarta Dan dinyatakan diterima untuk memenuhi salah satu

Syarat memperoleh gelar

Sarjana Komputer

ada tanggal

 $21$ Desember

> Yogyakarta, 21 Desember 2010.. Mengesahkan,

Dewan Penguji:

Restyandito, S.Kom., MSIS

Budi Sutedjo D. O,S.Kom., M.M

Lucia D Krisnawati, S.S., M.A.

4. Antonius Rachmat C, S.Kom, M.Cs

Julia

Dekan

(Ir. Henry Feriadi, M.Sc., Ph.D.)

(Restyandito, S.Kom., M.Sis.)

Ketua Program Studi

 $\rm iii$ 

#### **UCAPAN TERIMA KASIH**

Puji dan syukur penulis panjatkan ke hadirat Tuhan Yang Maha Esa yang telah melimpahkan rahmat dan anugerah, sehingga penulis dapat menyelesaikan Tugas Akhir dengan judul Program Bantu Pembuatan Katalog Barang dengan Metode *Market Basket Analysis* berdasarkan Transaksi Penjualan dengan studi kasus di Citrouli Swalayan dengan baik..

Penulisan laporan Tugas Akhir ini merupakan kelengkapan dan pemenuhan dari salah satu syarat dalam memperoleh gelar Sarjana Komputer. Selain itu bertujuan melatih mahasiswa untuk dapat menghasilkan suatu karya yang dapat dipertanggungjawabkan secara ilmiah, sehingga dapat bermanfaat bagi penggunanya.

Dalam menyelesaikan pembuatan program dan laporan Tugas Akhir ini, penulis telah banyak menerima bimbingan, saran, dan masukan dari berbagai pihak, baik secara langsung maupun secara tidak langsung. Untuk itu dengan segala kerendahan hati, pada kesempatan ini penulis menyampaikan ucapan terima kasih kepada: n itu bertujuan melatih mahasiswa untuk dapat menghasilkan<br>dapat dipertanggungjawabkan secara ilmiah, seningga dapat bergunanya.<br>Dalam menyelesaikan pembuatan program dan lanoran Tug<br>is telah banyak menerima bimbingan, sar

- 1. Tuhanku Yesus Kristus, atas kehendaknya akhirnya saya selesai mengerjakan TA ini.
- 2. Bapak **Restyandito,** selaku Dosen Pembimbing I yang telah memberikan bimbingannya dengan sabar dan baik kepada penulis, juga kepada
- 3. Bapak **Budi Sutedjo** selaku Dosen Pembimbing II, atas bimbingan, petunjuk, dan masukan yang diberikan selama pengerjaan tugas ini sejak awal hingga akhir.
- 4. My Lovely Ika, thanks for all support and everything you do.
- 5. Keluarga tercinta yang memberi dukungan dan semangat.
- 6. Teman teman kos, Danang, Ndoyo, Ivan yang telah memberikan dukungan dan semangat.
- 7. Mas Roni, dan teman teman kampus seperjuangan.
- 8. Pihak lain yang tidak dapat penulis sebutkan satu per satu, sehingga Tugas Akhir ini dapat terselesaikan dengan baik.

Penulis menyadari bahwa program dan laporan Tugas Akhir ini masih kurang dari sempurna. Oleh karena itu, penulis sangat mengharapkan kritik dan saran yang membangun dari pembaca sekalian, sehingga suatu saat penulis dapat memberikan karya yang lebih baik lagi.

Akhir kata penulis ingin meminta maaf bila ada kesalahan baik dalam penyusunan laporan maupun yang pernah penulis lakukan sewaktu membuat program Tugas Akhir ini. Sekali lagi penulis mohon maaf yang sebesar-besarnya. Dan semoga ini dapat berguna bagi kita semua.

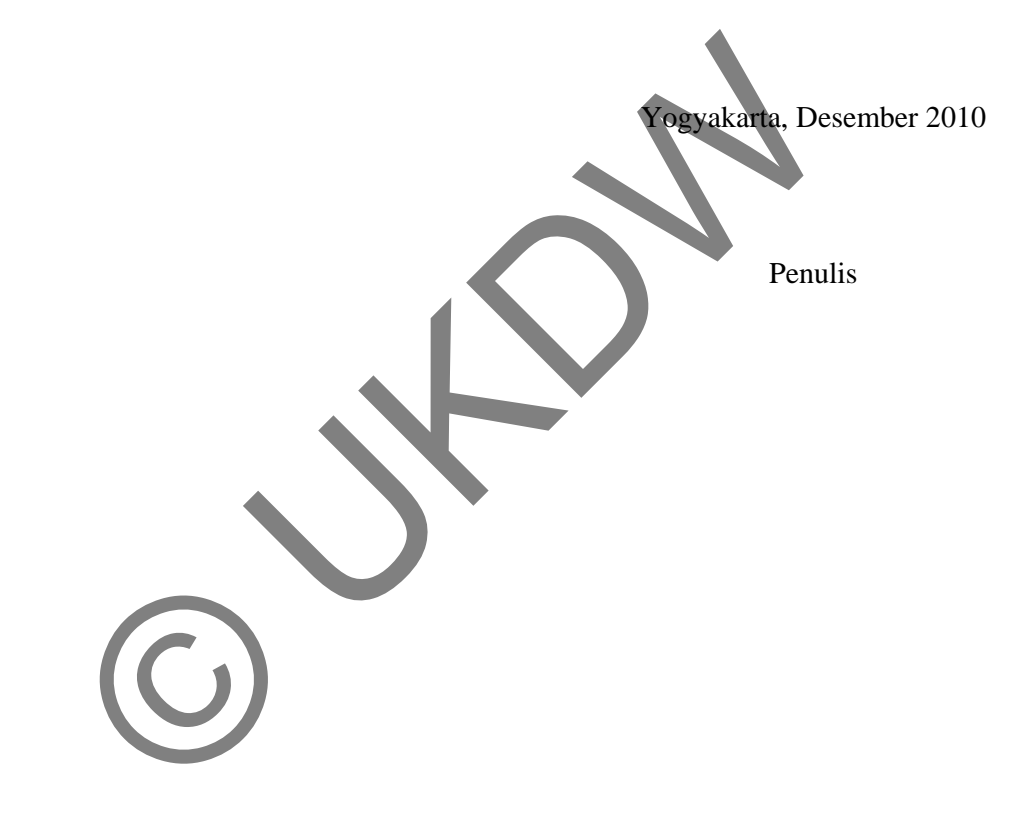

#### **ABSTRAKSI**

# **INFORMATION KIOSK UKDW MENGGUNAKAN METODE USER CENTRED DESIGN**

Universitas Kristen duta wacana setiap tahun menerima mahasiswa baru dari berbagai daerah dengan latar belakang yang berbeda beda. Menurut wawancara yang dilakukan oleh penulis, mahasiswa baru memiliki kecenderungan untuk aktif mengikuti berbagai kegiatan yang ada di kampus. Namun terkadang mereka sering tertinggal informasi. Hal ini disebabkan oleh kebiasaan mereka yang selalu disediakan informasi sejak SMU. Namun tidak hanya dari sisi mahasiswa baru, karena melalui wawancara yang dilakukan penulis, ada hal hal yang menyebabkan mereka menjadi malas untuk melihat papan informasi. seperti: kacaunya susunan informasi yang di tempelkan pada papan informasi, tidak ada pengkategorian informasi, letak papan informasi hingga adanya informasi yang sudah kadaluwarsa.

Menanggapi hasil survei tersebut penulis membangun software information kiosk yang sesuai dengan kebutuhan mereka. Karena setiap individu memiliki karakteristik yang berbeda, penulis menggunakan metode persona untuk memodelkan mahasiswa baru sehingga didapat pola kesamaan dari profile mahasiswa baru. Information kiosk ini dapat memanajemen informasi sehingga hanya menampilkan informasi yang berhubungan atau ditujukan oleh mahasiswa tersebut. Dengan pengaturan dan pengelompokan menu, yang memudahkan pengguna untuk mendapatkan informasi. Ka sering tertinggal informasi. Hal ini disebabkan oleh kebia<br>
selalu disediakan informasi sejak SMU. Namun tidak har<br>
siswa baru, karena melalui wawancara yang dilakukan penulis<br>
menyebabkan mereka menjadi malas untuk mel

Salah satu cara untuk mengerahui tingkat pemahaman mereka dalam desain adalah usability test. Dimana pengguna diskenariokan untuk melakukan sesuatu, kemudian dari hasil yang didapat dapat diketahui tingkat pemahaman mereka. Setelah dilakukannya serangkaian usability test dan evaluasi desain, didapatkan desain yang usability, sehingga membantu mahasiswa dalam pencarian informasi.

## **DAFTAR ISI**

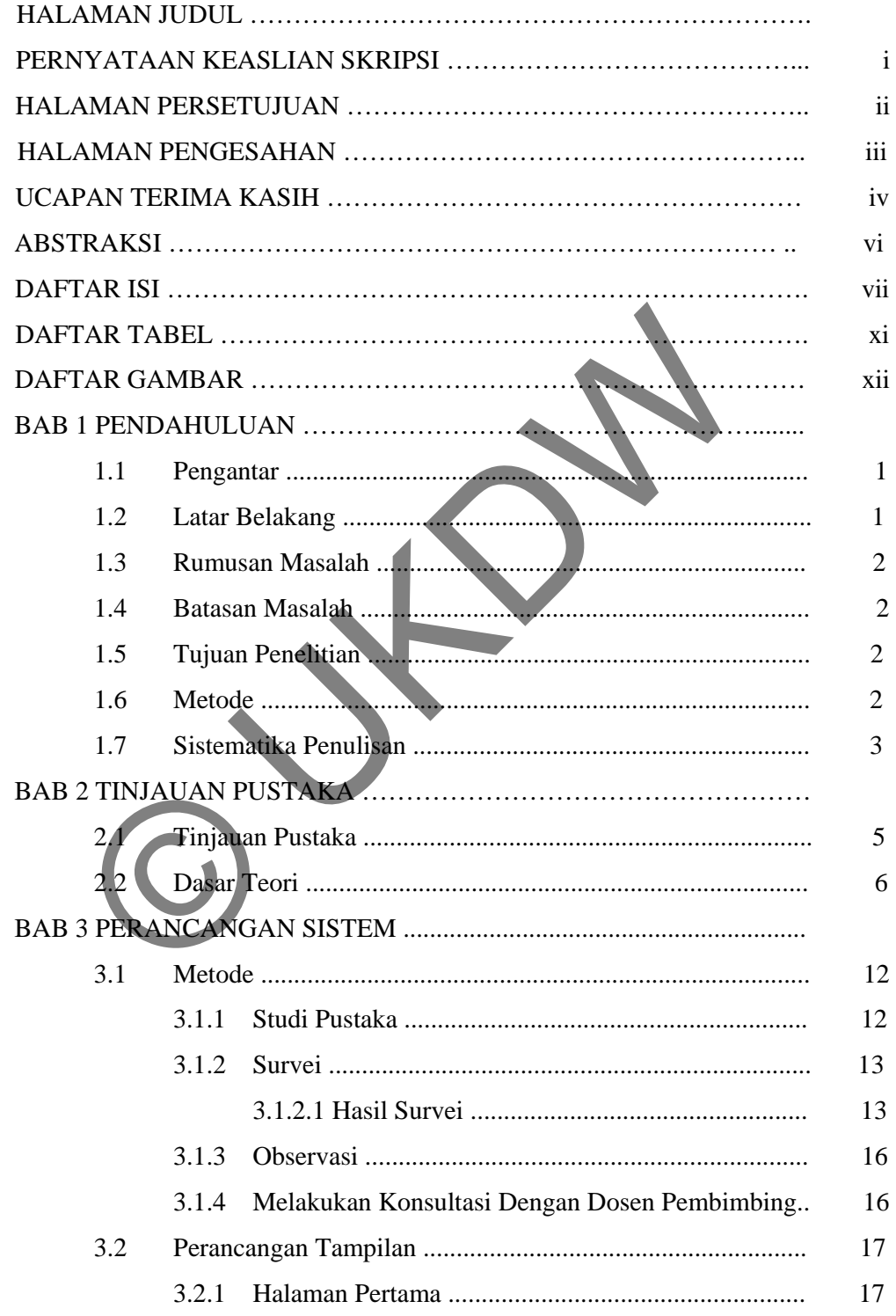

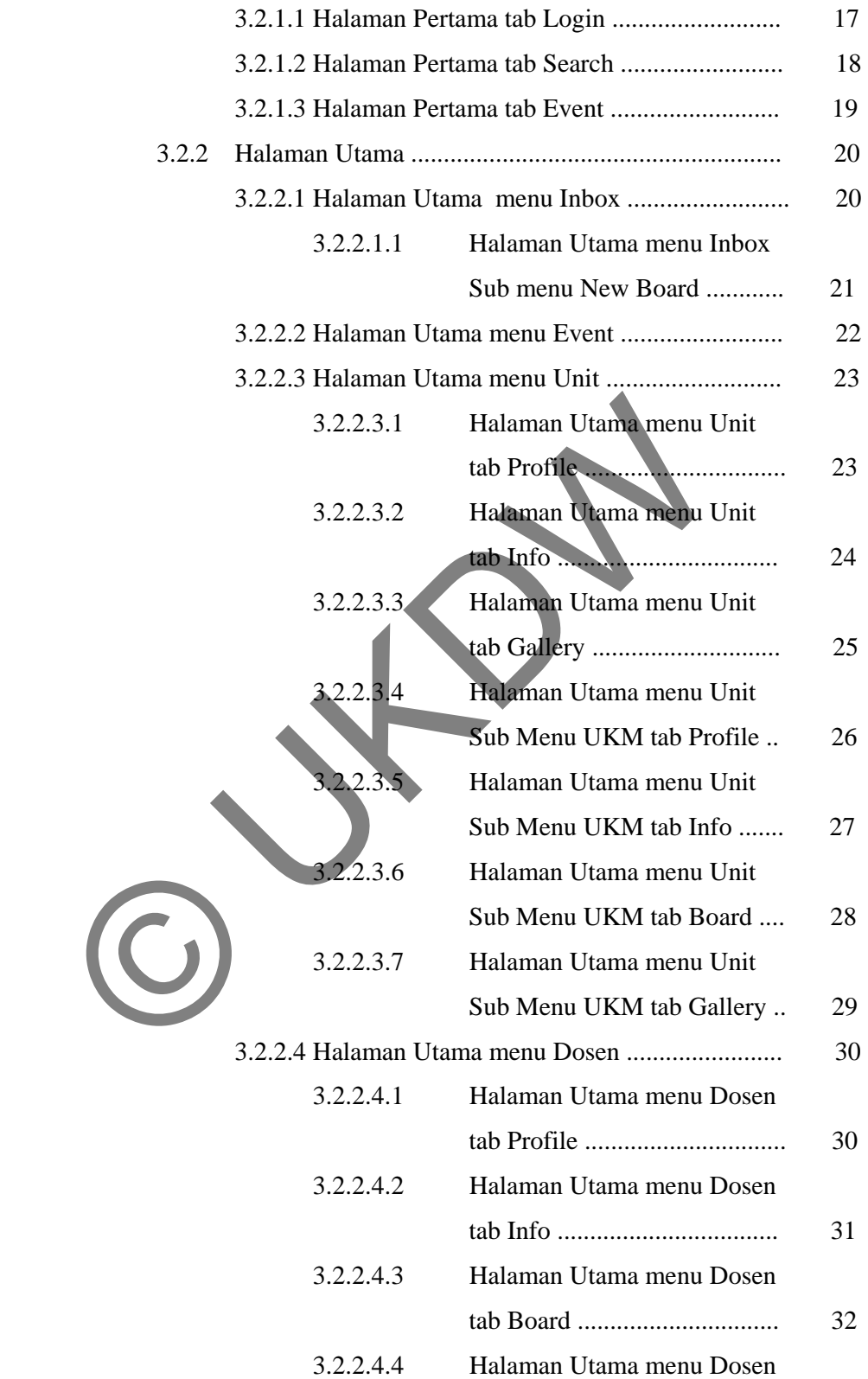

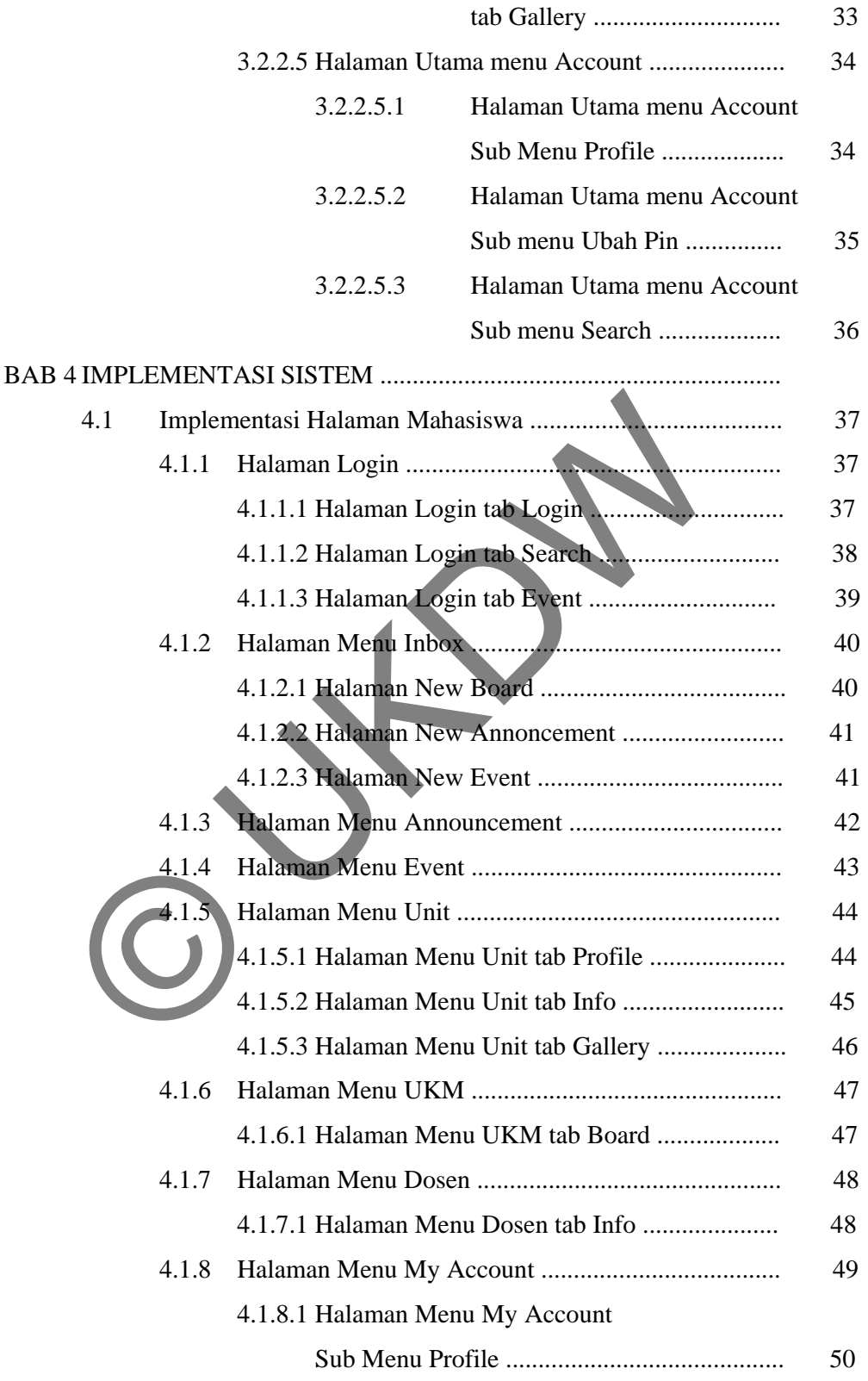

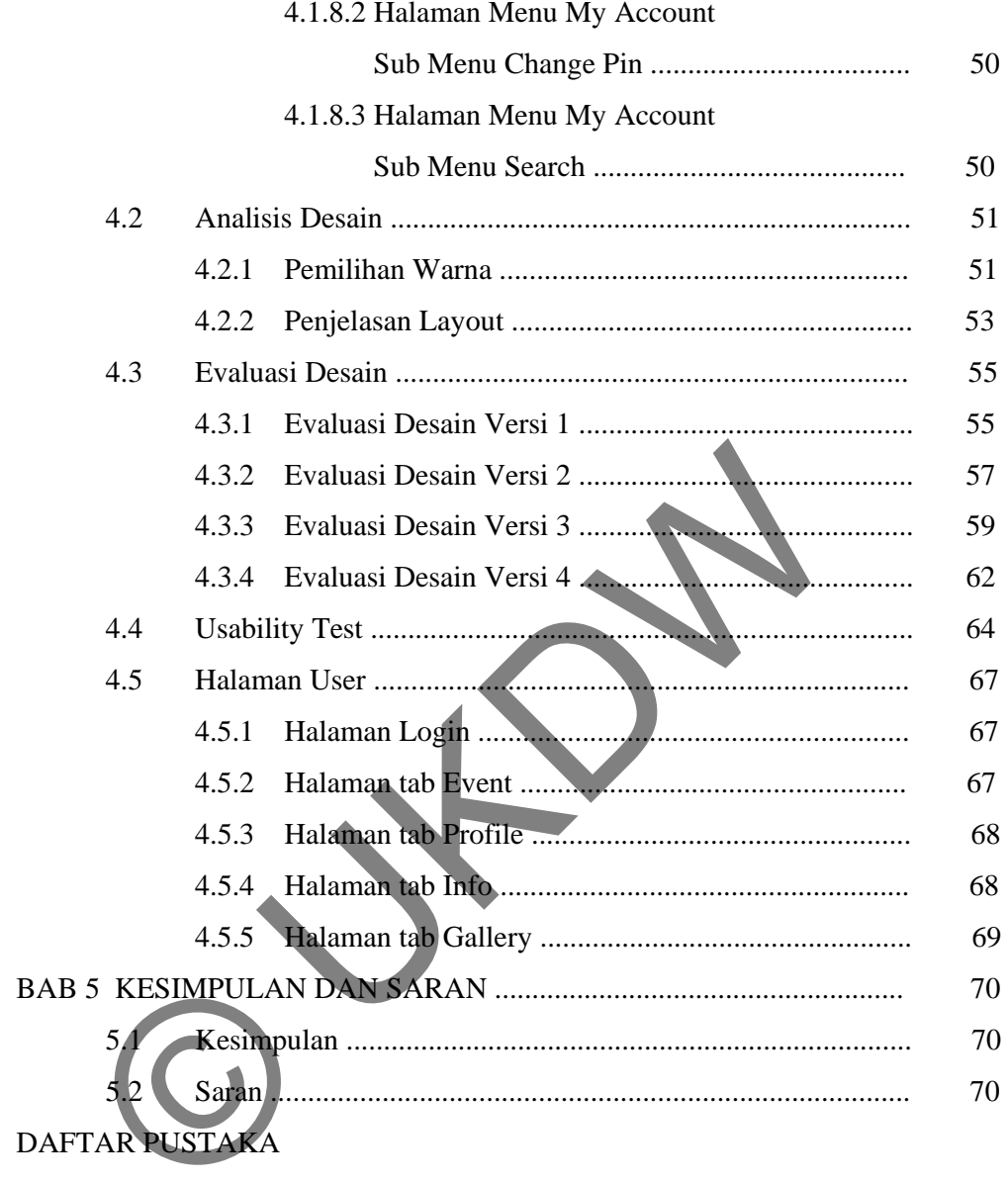

# **LAMPIRAN**

A. Listing Program

B. Kartu Konsultasi

# **DAFTAR TABEL**

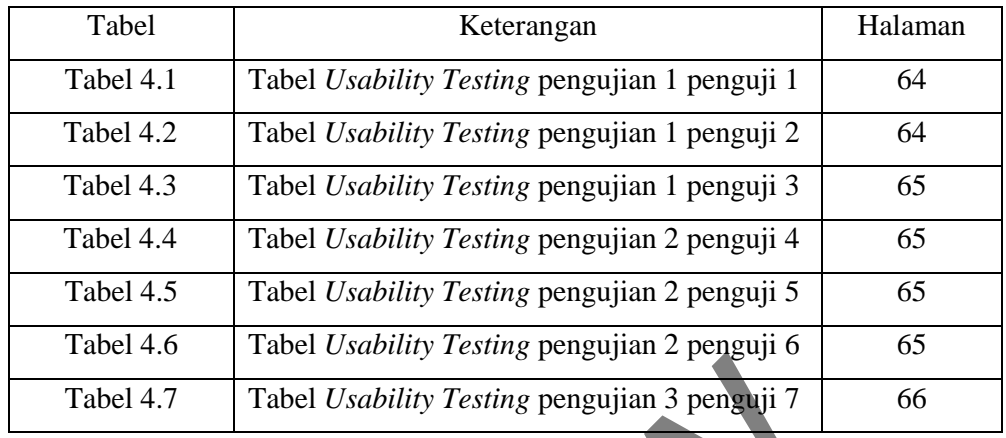

Tabel 4.7 Tabel Usability Testing pengujian 3 pengujian 3 pengujian 7<br>Tabel 4.7 Tabel Usability Testing pengujian 3 pengujian 7<br>Tabel 4.7 Tabel Usability Testing pengujian 3 pengujian 7 pengujian 7 pengujian 7 pengujian 7

# **DAFTAR GAMBAR**

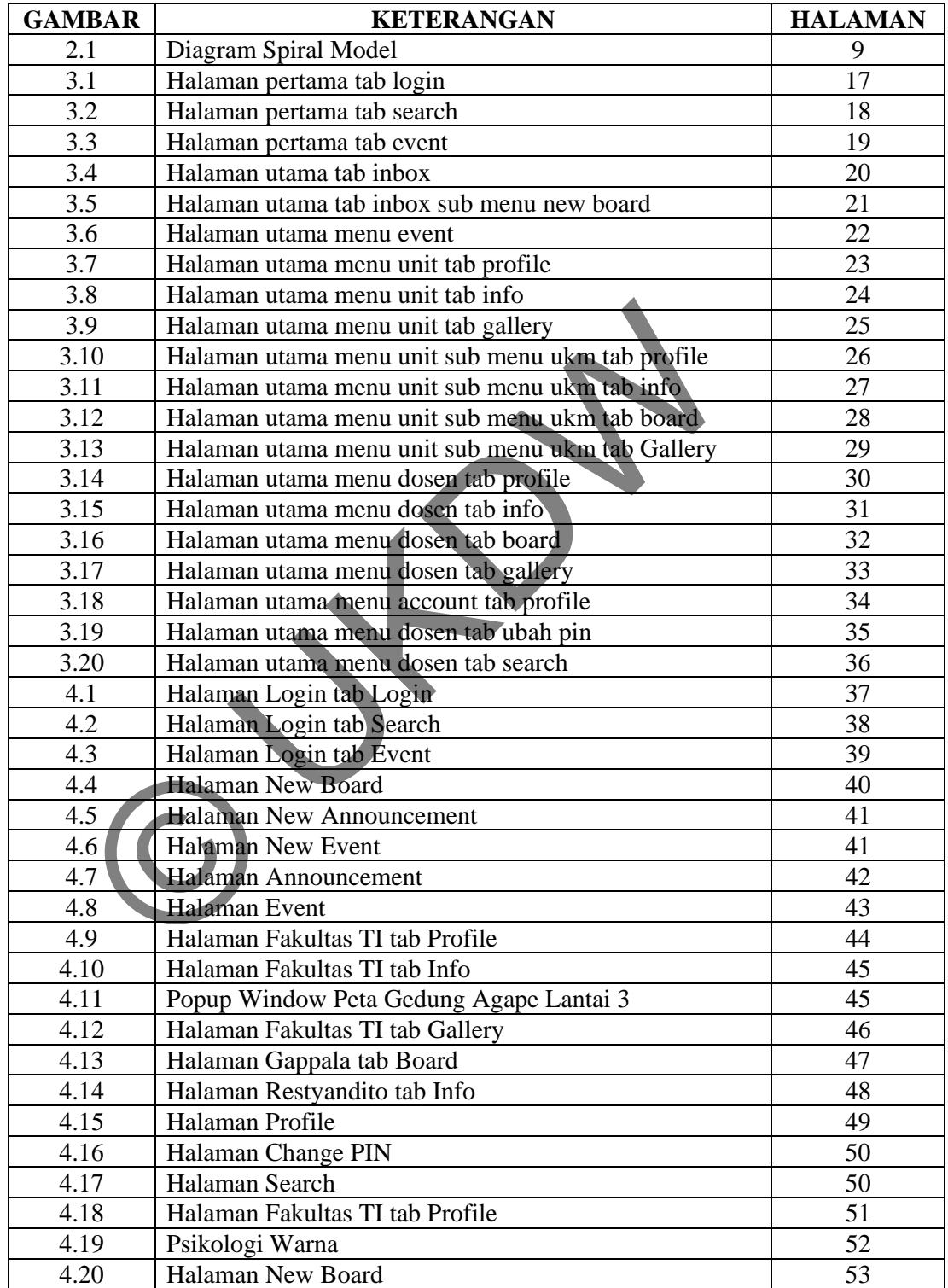

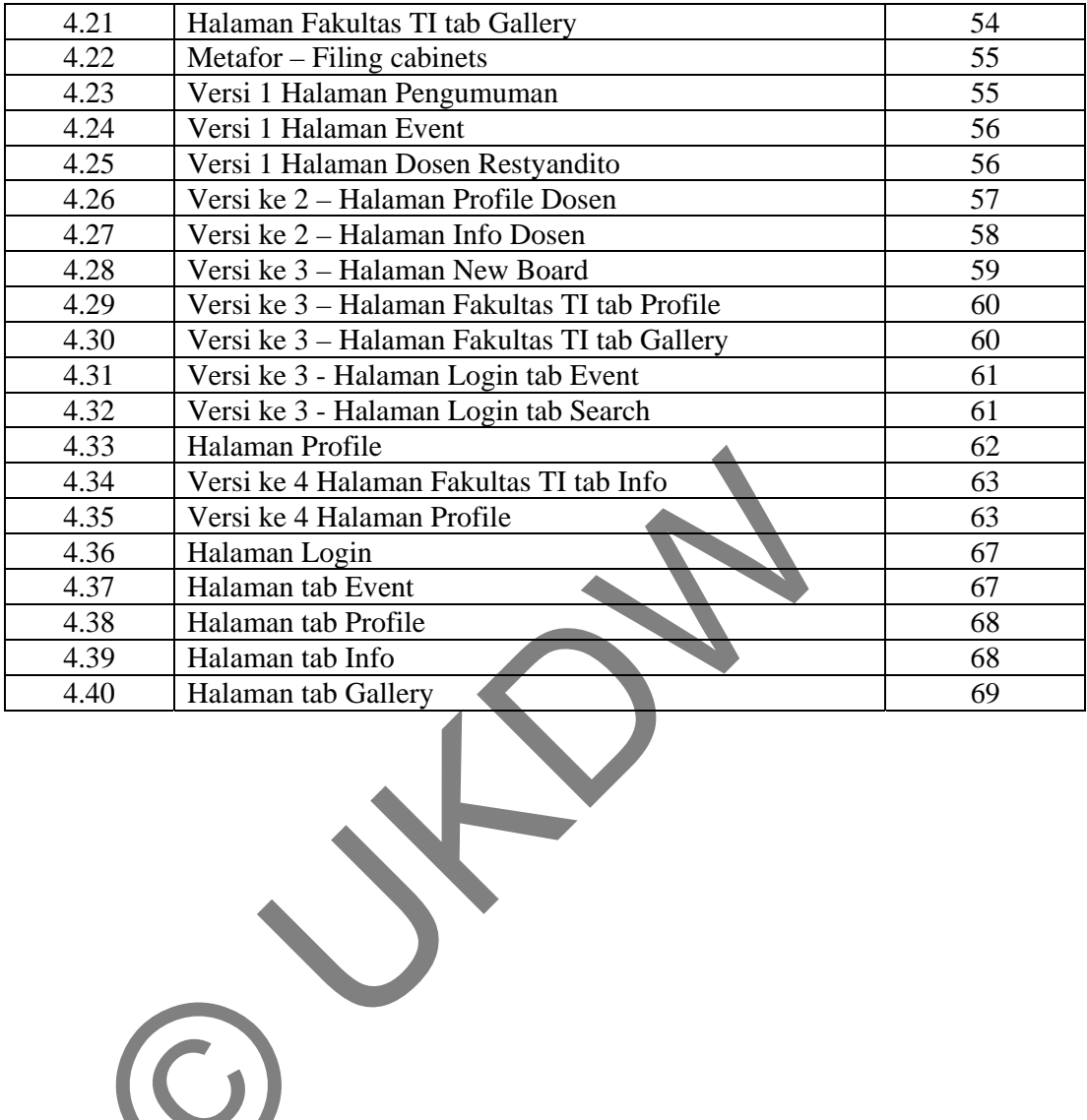

#### **Bab 1**

#### **PENDAHULUAN**

### **1.1 Pengantar**

HCI *(Human Computer Interaction)* adalah semua aspek yang berhubungan dengan bagaimana pengguna berinteraksi dengan komputer. Interaksi antara pengguna dan komputer dijembatani dengan *interface* suatu *software*, dimana *interface* memegang peranan penting, karena menyangkut bagaimana *software* tersebut mudah dipelajari dan digunakan dengan baik oleh pengguna (*usable*).

#### **1.2 Latar Belakang**

Duta Wacana setiap tahun menerima lebih dari 300 mahasiswa baru yang terdiri dari berbagai daerah dan latar belakang yang beraneka ragam. Ketika mereka menjadi mahasiswa, sudah saatnya menjadi mandiri dalam mendapatkan ilmu dan informasi. Beberapa dari mereka ada yang memang sudah disiapkan untuk menjadi seperti itu di sekolah mereka. Namun kebanyakan mereka sudah dimanjakan dengan disiapkannya segala macam informasi ketika mereka di SMU. Pada akhirnya hal ini menyebabkan mereka menjadi sering tertinggal informasi ketika mereka menjadi mahasiswa. Duta Wacana memiliki papan papan pengumuman yang berada di setiap fakultas. Dengan papan informasi inilah informasi di berikan kepada mahasiswa. Bagi mahasiswa baru yang tidak terbiasa dengan metode ini menyebabkan mereka sering tertinggal informasi karena tidak terbiasa melihat papan informasi. Namun ada berbagai kendala lain yang ternyata berasal dari papan informasi itu sendiri. Program ini dibuat sebagai prasarana bagi mahasiswa baru untuk mendapatkan berbagai informasi mengenai event, informasi yang bersifat akademis dan berbagai informasi unit atau dosen yang ada pada Duta Wacana. Penelitian juga ditujukan guna mendapatkan desain yang iksi antara pengguna dan komputer dijembatani dengan *inare*, dimana *interface* memegang peranan penting, karena mana *software* tersebut mudah dipelajari dan digunakan deng<br>guna (*usable*).<br>**atar Belakang** Duta Wacana se

cocok dan tentu saja *usable* terhadap profile mahasiswa baru. Dengan adanya interface yang usable maka pengguna dapat menggunakan suatu software dengan efektif. Beberapa metode pendekatan yang bisa diakukan seperti UCD (*User Center Model)* yang berorientasi kepada pengguna.

### **1.3 Rumusan Masalah**

Setiap tahun Duta Wacana menerima mahasiswa baru. Mahasiswa baru umumnya masih belum mengenal Duta Wacana dengan baik. Saat itu mereka sudah menjadi mahasiswa yang diharapkan sudah bisa mandiri untuk mencari informasi. Maka dari itu diharapkan dengan adanya program ini dapat menjadi pusat sarana dan prasarana mereka untuk mendapatkan informasi seputar Duta Wacana. masi. Maka dari itu diharapkan dengan adanya program ini d<br>sarana dan prasarana mereka untuk mendaparkan intornasi<br>ma.<br>atasan Masalah<br>Dalam Information Kiosk ini, batasan masalahnya adalah seba<br>Program tidak dapat melakuka

#### **1.4 Batasan Masalah**

Dalam Information Kiosk ini, batasan masalahnya adalah sebagai berikut:

- a. Program tidak dapat melakukan tindakan administrative.
- b. Program lebih difokuskan untuk menunjukkan informasi bukan lokasi atau peta.
- c. Program dibangun berdasarkan penelitian terhadap kelompok mayoritas pengguna.

# **1.5 Tujuan Penelitian**

Mengetahui desain yang *usable* dengan menggunakan metode *UCD* terhadap kelompok mayoritas pengguna. Diharapkan dengan adanya program ini dapat membantu mahasiswa baru ataupun mahasiswa lama dalam penyediaan informasi yang berhubungan dengan kehidupan akademis di Duta Wacana.

#### **1.6 Metode**

Metode yang digunakan dalam Tugas Akhir ini antara lain :

a. Metode Penelitian Pustaka

Dilakukan dengan studi pustaka / literatur dengan menggunakan buku-buku yang mendukung proses pelaksanaan Tugas Akhir.

Mencari informasi melalui internet untuk membantu membangun sistem.

### b. Metode Wawancara.

Melakukan pendekatan terhadap pengguna untuk dapat menspesifikasikan kebutuhan pengguna.

c. Metode Survei.

Melakukan survei terhadap pengguna dengan mengunakan metode *usability testing* guna mendapatkan tingkat *usability* program ini.

#### **1.7 Sistematika penulisan**

Sistematika penulisan yang dipergunakan pada tugas akhir ini disesuaikan dengan ketentuan yang telah diatur pada tata cara penulisan tugas akhir program studi teknik informatika Universitas Kristen Duta Wacana. Metode Survei.<br>
Melakukan survei terhadap pengguna dengan menguna<br>
menguna mendapatkan tingkat usability program<br>
istematika penulisan<br>
Sistematika penulisan<br>
Sistematika penulisan<br>
Sistematika penulisan<br>
Sistematika Unive

## BAB 1 : PENDAHULUAN

Bagian ini, yakni pendahuluan berisikan latar belakang permasalahan, rumusan masalah, tujuan penulisan, spesifikasi sistem dan sistematika penulisan.

# BAB 2 | LANDASAN TEORI

Bagian ini memuat penjelasan tentang konsep dan prinsip utama yang diperlukan untuk memecahkan masalah, dan mengenai teoriteori yang mendasari program secara teoritis.

### BAB 3 : PERANCANGAN SISTEM

Bagian ini berisi tentang analisis dan perancangan sistem yang mencakup mengenai rancangan sistem yang dibuat dan kerangka tampilan program di dalam pola sistem masukan dan keluaran.

## BAB 4 : IMPLEMENTASI SISTEM

Bagian ini berisi hasil *capture* dari sistem yang dibuat, lengkap dengan penjelasan yang terkait dengan hasil *capture* tersebut. Bagian ini juga akan membahas hasil analisis pengaruh metode yang digunakan terhadap kasus yang ada.

## BAB 5 : KESIMPULAN DAN SARAN

Berisi berisikan kesimpulan dari proses pembuatan sistem berikut hasil yang dicapai yang nantinya akan berguna sebagai saran pengembangan selanjutnya dari program ini.

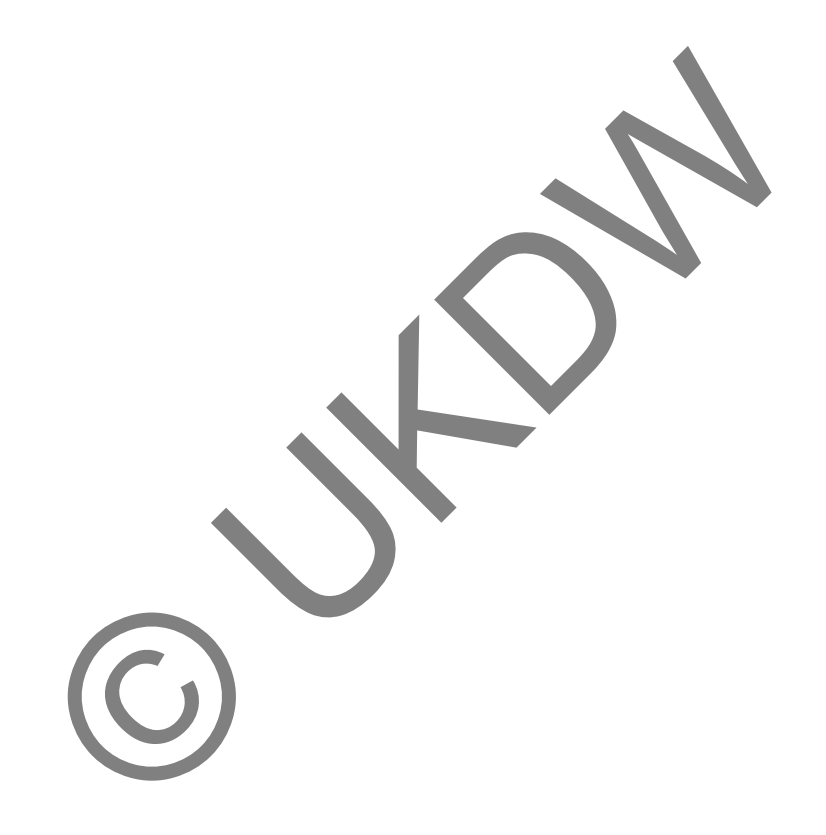

### **KESIMPULAN**

#### **5.1 Kesimpulan**

Berdasarkan hasil implementasi program serta hasil analisis sistem dapat diperoleh kesimpulan sebagai berikut:

- 1. Metode user centred design dapat digunakan dalam pembuatan information kiosk.
- 2. Information kiosk dapat memudahkan mahasiswa baru dalam pencarian informasi mengenai kegiatan dan pengumuman di Duta Wacana. 2. Information kiosk dapat memudahkan mahasiswa<br>
pencarian informasi mengenai kegiatan dan pengum<br>
Wacana.<br>
5.2 Saran<br>
Untuk kepentingan pemanfaatan serta pengembangan lebih la<br>
nini, dapat dipertimbangkan saran-saran seba

## **5.2 Saran**

Untuk kepentingan pemanfaatan serta pengembangan lebih lanjut terhadap sistem ini, dapat dipertimbangkan saran-saran sebagai berikut:

- 1. Penambahan animasi sehingga membuat desain lebih interaktif.
- 2. Pengembangan desain.

### **DAFTAR PUSTAKA**

- Anthony D. Andre. http://www.usernomics.com/usability.html. tanggal akses: 28 Maret 2010
- Baecker Ronald M, Grudin Jonathan, Buxton William dan Greenberg Saul. *Human-Computer Interaction: Toward the Year 2000***.** San Fransisco. Morgan Kaufman Publisher, Inc., 2000.
- Hewett, Baecker, Card, Carey, Gasen, Mantei, Perlman, Strong and Verplank. http://old.sigchi.org/cdg/cdg2.html. tanggal akses: 28 Maret 2010

Krug Steve. *Don't Make Me Think*. Berkley. New Riders. 2006.

- Norman, Donald A. *The psychopathology of everyday things.* New York. Basic Book. 1988 Steve. Don't Make Me Think. Berkley. New Riders. 2006.<br>
ann, Donald A. The psychopathology of everyday things. New<br>
Book. 1988<br>
a Katz-Haas.http://www.stcsig.org/usability/topics/articles/ucd<br>
<u>devel.html</u>. tanggal akses:
- Raïssa Katz-Haas.http://www.stcsig.org/usability/topics/articles/ucd\_web\_ devel.html. tanggal akses: 28 Maret 2010.